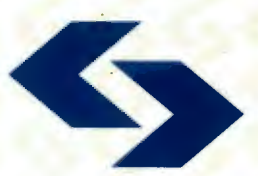

POLSKA AKADEMIA NAUK **Instytut Badań Systemowych** 

### ROZWÓJ I ZASTOSOWANIA TECHNOLOGII I SYSTEMÓW INFORMATYCZNYCH

pod redakcją: Jana Studzińskiego Ludosława Drelichowskiego Olgierda Hryniewicza

# $\sim 10^{11}$  km s  $^{-1}$

 $\label{eq:2.1} \frac{1}{\sqrt{2}}\left(\frac{1}{\sqrt{2}}\right)^{2} \left(\frac{1}{\sqrt{2}}\right)^{2} \left(\frac{1}{\sqrt{2}}\right)^{2} \left(\frac{1}{\sqrt{2}}\right)^{2} \left(\frac{1}{\sqrt{2}}\right)^{2} \left(\frac{1}{\sqrt{2}}\right)^{2} \left(\frac{1}{\sqrt{2}}\right)^{2} \left(\frac{1}{\sqrt{2}}\right)^{2} \left(\frac{1}{\sqrt{2}}\right)^{2} \left(\frac{1}{\sqrt{2}}\right)^{2} \left(\frac{1}{\sqrt{2}}\right)^{2} \left(\$ 

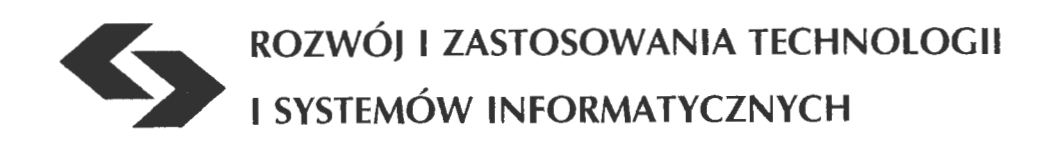

Polska Akademia Nauk • Instytut Badań Systemowych

### Seria: BADANIA SYSTEMOWE tom 28

**Redaktor naukowy: Prof. dr hab. Jakub Gutenbaum** 

Warszawa 2001

## **ROZWÓJ I ZASTOSOWANIA TECHNOLOGII I SYSTEMÓW INFORMATYCZNYCH**

pod redakcjq Jana Studzińskiego, Ludosława Drelichowskiego i Olgierda Hryniewicza

#### Wydano z wykorzystaniem dotacji KOMITETU BADAŃ NAUKOWYCH

Książka zawiera wybór artykułów poświęconych omówieniu aktualnego stanu badań w kraju w zakresie rozwoju technologii, modeli i systemów informatycznych oraz ich zastosowań w różnych dziedzinach gospodarki narodowej. Wyodrębnioną grupę stanowią artykuły aplikacyjne omawiające wyniki projektów badawczych i celowych KBN.

Recenzenci artykułów:

Dr hab. inż. Ryszard Budziński, prof. US Prof. dr hab. inż. Janusz Kacprzyk Dr hab. Adam Kopiński, prof. AE we Wrocławiu Doc dr hab. inż. Marek Libura Prof. dr hab. inż. Andrzej Straszak

© Instytut Badań Systemowych PAN, Warszawa 2001

ISBN 83-85847-59-6 ISSN 0208-8028

Rozdział 2 **Metodologia** i **rozwój systemów informatycznych** 

#### **MODELOWANIE I OPTYMALIZACJA SYSTEMÓW PRZY POMOCY UNIWERSALNYCH** NARZĘDZI **INFORMATYCZNYCH**

#### *Marek Milosz*

*Katedra Informatyki, Politechnika Lubelska marekm@pluton.pol.lublin.pl* 

*W artykule przedstawione* zostały *problemy budowy i* rozwiązywania *modeli matematycznych* dużych *systemów gospodarczych. Zwrócono* uwagę *na* możliwość *efektywnego wykorzystania uniwersalnych* narzędzi *informatycznych zintegrowanych przy pomocy standardowych technik wymiany danych* pomię*dzy* różnymi *programami. Przedstawiono* przykład *takiej architektury, opracowanej dla modelu komputerowego optymalizacji struktury parku samochodowego w* ujęciu gałęziowym .

#### **1.** Wstęp

**W** trakcie prac studialnych, naukowo-badawczych i prototypowych stosowane są modele matematyczne systemów. Modele takie mają zwykle dużą złożoność. Złożoność tą wyznacza liczba równań tworzących model, ale też i liczba zmiennych stanu, zmiennych decyzyjnych, parametrów, ograniczeń itp. By wykorzystać modele w praktyce niezbędna jest ich konkretyzacja, tj. wyznaczenie wartości wszystkich współczynników modelu. Wartości te są pozyskiwane z systemów rzeczywistych i przechowywane w bazie danych. Komputerowa implementacja modelu powinna być zatem zintegrowana ze zbiorem jego współczynników.

Z drugiej strony modelowanie zwykle powiązane jest z rozwiązaniem zagadnień optymalizacyjnych, czyli takich, które umożliwiają wybór najlepszego z wariantów. Jest to klasyczna metodyka wykorzystania analizy systemowej do badań systemów rzeczywistych (rys. 1).

W trakcie badań realnych systemów rzadko udaje się poprzestać na jednorodnym, pojedynczym modelu. Badacz wykorzystuje różne modele i, w konsekwencji, zmuszony jest do użycia wielu narzędzi informatycznych.

Proces komputeryzacji modeli matematycznych można realizować na dwa sposoby: poprzez tworzenie specjalnego oprogramowania w wybranym uniwersalnym języku programowania lub poprzez wykorzystanie gotowych narzędzi i ich integrację dla osiągnięcia celów badawczych.

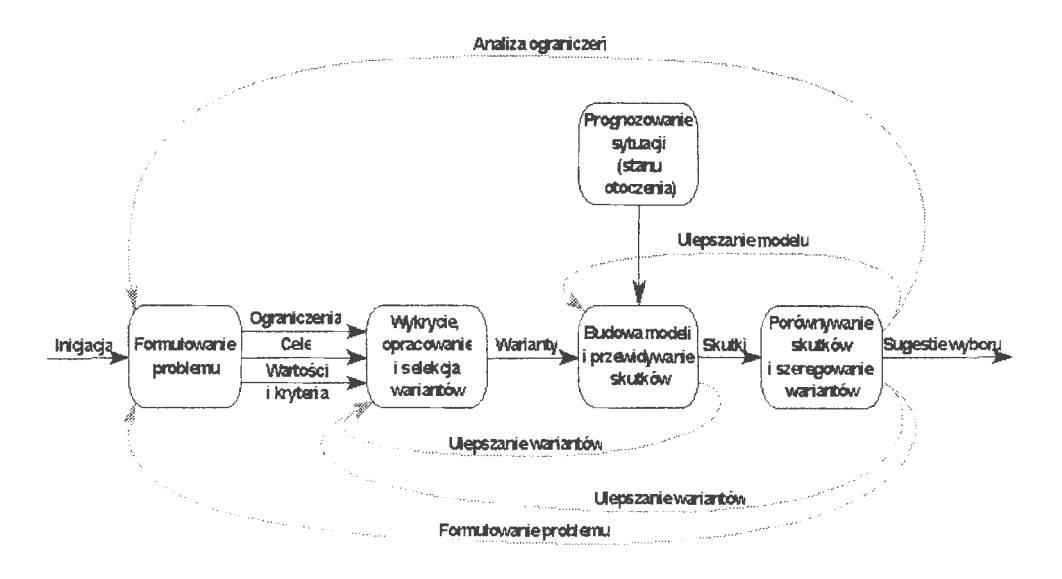

Rys, 1. Klasyczne podejście do modelowania w analizie systemowej (Findeisen, 1985)

#### **2.** Uniwersalność **a specjalizacja**

Wykorzystanie uniwersalnych języków programowania do budowy modeli komputerowych złożonych systemów ma wiele zalet, ale i wad. Programy tworzone specjalnie do rozwiązania konkretnych problemów działają szybko (są zwykle bardzo efektywne, bo specjalnie stworzone do danego problemu), Z drugiej strony podejście to posiada szereg wad:

- Trwa długo i nakłady pracy są zwykle bardzo duże.
- Oprogramowanie jest mało elastyczne specjalizowane, co jest istotną wadą w przypadku modelowania systemów nowych, a z takimi ma się zwykle do czynienia w pracach naukowo-badawczych.
- W trakcie prac nad stworzeniem systemu znaczna część wysiłków jest ukierunkowana na powtarzanie już wcześniej wykonanych przez kogoś prac -,,odkrywanie" starych algorytmów i ich ponowną realizacje.
- Wydłużony i czasochłonny proces testowania zrealizowanych modeli, nie tylko pod kątem poprawności modelu, ale też podstawowych procedur i funkcii.

wości: Uniwersalne narzędzia informatyczne oferują badaczowi następujące możli-

- Szybkie i elastyczne (podatne na zmiany) konstruowanie modeli komputerowych systemów.
- Łatwość integracji z innymi modelami i bazami danych statystycznych i normatywnych modeli.
- Brak konieczności testowania oprogramowania narzędziowego powoduje to możliwość koncentracji na zadaniach merytorycznych a nie narzędziowych.

Można więc zaryzykować stwierdzenie, że w zadaniach jednostkowych, naukowo-badawczych czy prototypach uniwersalne systemy infonnatyczne są idealnymi narzędziami.

#### **3.** Środowisko **budowy modeli systemu**

Zespół Politechniki Lubelskiej i Instytutu Transportu Samochodowego realizuje grant KBN "Narzędzia wspomagające kształtowanie polityki restrukturyzacji parku samochodowego" (Miłosz, 2000a). W ramach grantu powstał model optymalizacyjny o dużym rozmiarze (Miłosz, 2000b), połączony z modelem technicznoekonomicznym wyznaczającym współczynniki modelu. Do komputerowej implementacji modelu wybrano dwa uniwersalne narzędzia i dokonano ich integracji przy pomocy standardowych mechanizmów wymiany danych systemu MS Windows (OLE i ODBC): Excel i Lingo (Miłosz, Muryjas , 2000). Systemy te połączono w jeden spójny komputerowy model do badań strategii restrukturyzacji parku samochodów (rys. 2).

Przy pomocy arkusza kalkulacyjnego Excel zorganizowano bazę danych modelu systemu (jest to zwykła kartotekowa baza danych współczynników i parametrów wejściowych modelu) oraz model techniczno-ekonomiczny samochodu (plik KOSZT.xls - rys. 2). Model ten jest układem równań wyznaczających podstawowe parametry funkcjonowania samochodu w parku.

By automatyzować proces generowania bazy danych współczynników modelu symulacyjnego opracowany został program w VBA, który na podstawie parametrów wejściowych i modelu techniczno-ekonomicznego generuje podstawowe parametru modelu optymalizacyjnego.

Model ten z kolei jest rozwiązywany (tj. znajdowane jest optimum funkcji celu) przez uniwersalny solver Lingo (Miłosz, Muryjas, 2000). Model problemu optymalizacyjnego jest zintegrowany z danymi przechowywanymi w zeszycie PARK.xls (rys. 2) poprzez technologię OLE. Arkusz ten jest także bazą danych rezultatów modelowania parku samochodów.

Model optymalizacyjny został opracowany w specjalnym języku sytemu Lingo i jest umieszczony w wejściowym pliku tekstowym PARK.lg4 (rys. 2 i listing 1). W pliku tym zawarte są także elementy integracji modeli (listing 2).

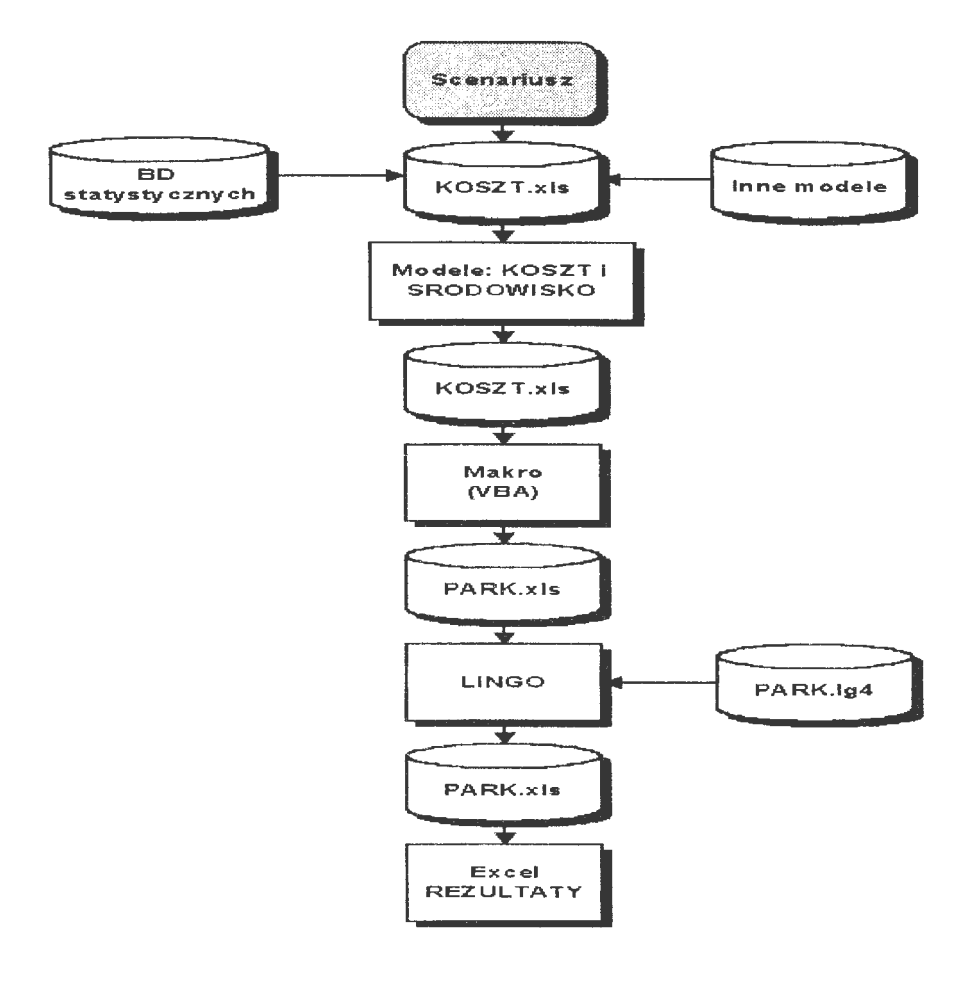

#### Rys. 2. Architektura systemu do analizy wpływu polityki państwa na park samochodów

```
MODEL: 
        S ETS:
                CZAS 
                                        \pm \pmMWIEK 
                                        \rightarrowPOJAZD : WIEK, WARTOSC_K;
                ZADANIE : ;
                PXZ (ZADANIE, POJAZD) : PRZYPISZ 
                CXP (CZAS, POJAZD) : KSTALE, KZAKUPU, SUMA_T, SUMA_TW,
                                                          ZAKUP, STAN P ;
                CxSP (MWIEK, POJAZD): STARY_p, CZAS_R, ZMNIEJSZENIE, KSPRZEDAZ; 
                CXZxP(CZAS ,ZADANIE,POJAZD): KZMIENNE, BILANS_ZAD, UDZIAL; 
                CxZ (CZAS, ZADANIE) : POTRZEBY;
        ENDSETS 
wielkość parku ; 
        \mathsf{\Phi} \texttt{FOR}(\mathsf{POA} \mathsf{ZD}(\mathbf{I}):\mathsf{\Phi} \texttt{FOR}(\mathsf{CxP}(\mathbf{T},\mathbf{I})).STAN P(T, I) =
                \texttt{\&SUM(CxSP(TAU, I))} TAU #LE# WIEK(I)-T+1 :
                        STARY P(TAU,I) *ZMNIEJSZENIE(T+TAU, I) )
                + @SUM(CxP(TAU, I) | TAU#LE#T #AND# TAU#GT#@SMAX(T-WIEK(I), O)
                                : ZAKUP (TAU, I) *ZMNIEJSZENIE ( T-TAU+ l, I))) ; 
budżet roczny czasu pracy samochodów parku ; 
        @FOR(POJAZD(I): @FOR(CxP(T,I): 
        SUMA T(T, I) = 0SUM ( CxSP(TAU, I) | TAU #LE# 0SMAX ( WIEK( I )-T+1, 0) :
                        ( STARY P(TAU, I) *ZMNIEJSZENIE(T+TAU, I ) * CZAS_R(TAU, I) ) )
                + @SUM(CxP(TAU, I) | TAU#LE#T #AND# TAU#GT#@SMAX(T-WIEK(I),0)
                : ZAKUP (TAU, I) *ZMNIEJSZENIE (T-TAU+1, I) *CZAS_R (T-TAU+1, I) } ; ; ;
wartość końcowa samochodów parku 
        @FOR ( POJAZD (I) : 
        WARTOSC_K(I) = \deltaSUM(CxSP(TAU, I) | TAU #LE# @SMAX(WIEK(I)-OKRES,0):
        (STARY_P(TAU, I )*ZMNIEJSZENIE(OKRES+TAU, I ) *KSPRZEDAZ (TAU, I)))
                                  + @SUM(CxP(TAU, I) I TAU#LEłOKRES #AND# TAU#GT#@SMAX(OKRES-
                                  WIEK (I) , 0) :
        ZAKUP (TAU, I) * ZMNIE JSZENIE (OKRES-TAU+ 1, I) * KS PRZ EDAZ (OKRES-TAU+ 1, I)) ;
budżet roczny czasu pracy samochodów parku - wykorzystany 
        @FOR(CZAS (T): @FOR(POJAZD( I): 
                        SUMA TW (T, I) = 0 SUM(CxZxP(T, J, I):
        PRZYPISZ (J, I) * BILANS_ZAD( T, J, I) * UDZIAL( T, J, I) * POTRZEBY (T, J) ) ) \cdotfunkcja ce lu ; 
MIN = \emptyset SUM(CxP(T,I): KZAKUPU(T,I) *ZAKUP(T,I) *@FPL(STOPA,T) ) +
        \theta SUM(CxP(T,I): KSTALE(T,I)*STAN_P(T,I)*\thetaFPL(STOPA,T)) +
                \mathcal{C}SUM(CxZxP(T,J, I): KZMIENNE (T,J, I)* UDZ IAL (T, J, I)*POTKZEBY (T,J) *@FPL(STOPA,T)
                )-
                @FPL(STOPA,OKRES)* @SUM(POJAZD(I): WARTOSC_K(I)); 
warunek zbilansowania czasu pracy pojazdu - OK ; 
        \text{CFOR}(\text{CZAS}(T): \text{CPROR}(\text{POJAZD}(I)) : \text{SUMA}_TW(T, I) \leq \text{SUMA}_T(T, I)) ;
! warunek koniecznosci wykonania każdego zadania - OK 
        \texttt{APOR}(\texttt{CZAS}(T)): \texttt{QFOR}(\texttt{ZADANIE}(J)): \texttt{QSUM}(\texttt{C}xZxP(T,J,T)): \texttt{UDZIAL}(T,J,T)*\texttt{RZYPISZ}(J,T)) = 1) );
```
**Listing 1. Program-model optymalizacyjny** (Miłosz, **2000a) w** języku **systemu Lingo** 

```
DATA:
! wejścia;
         proste; 
\overline{\phantom{a}}\bar{1}stopa procentowa
                                         \overline{\phantom{a}}:
                STOPA = GOLE('c: \its\text{PARK}.XLS');
                   czasookres prognozy
J
                OKRES= @OLE('c:\its\PARK.XLS') 
         zbiory; 
                        T - czas;
                CZAS = \text{QOLE}('c; \its\PARK.XLS') ;
                        i - nr grupy pojazdów
\overline{\phantom{a}}POJAZD = \Theta OLE('c: \its\PARK.XLS')max wiek rozpatrywany (roboczy) ;
                MWEK = \text{GOLE}('c: \its\text{PARK}, XLS') ;
                        stary park - ilości w grupach wiekowych ;
                STARY_P = @OLE('c:\\its\PARK.XLS') ;
                        wartość końcowa pojazdu ; 
\overline{\mathbf{A}}KSPRZEDAZ = @OLE('c:\\its\PARK.XLS');
\mathfrak{g}max wiek pojazdu ;
                WIEK = \text{COLE}('c:\\its\text{PARK}.XLS') ;
                        koszty stałe pojazdu ; 
\overline{1}KSTALE = QOLE('c: \its\PARK.XLS');
\mathfrak{g}koszty zakupu nowego pojazdu 
                KZAKUPU = QOLE('c: \its\PARK.XLS')j - nr zadania ; 
ţ
                ZADANIE = \text{GOLE}( 'c: \its\PARK, XLS') ;
                        wielkość potrzeb w i.nat. ;
                POTRZEBY = @OLE('c:\its\PARK.XLS') ;
                        macierz możliwości realizacji 0/1 
                PRZYPISZ = \text{QOLE('c: \its\}PARK.XLS') ;
                        roczny budżet czasu pracy pojazdu 
                CZAS_R = \Theta OLE('c:\\its\text{PARK.XLS}');zmiejszenie liczby pojazdów w naturalny sposób;
                ZMNEJSZENIE = 0OLE('c:\\its\texttt{PARK.XLS'};
J.
                        koszty zmienne zł/zadanie 
                KZMIENNE = \text{GUE}('c:\\its\\PARK.XLS') ;
þ
                        czas na zadanie ; 
                BILANS ZAD = @OLE('c:\its\PARK.XLS') ;
   wyjścia 
                         zakupy - zmienne decyzyjne ; 
                \text{QOLE}('c:\\its\\PARK.XLS', 'ZAKUP') = ZAKUP ;\mathbf{I}udział pojazdów z grupy w zadaniu 
                \ThetaOLE('c:\its\PARK.XLS', 'UDZIAL') = UDZIAL;
                         stan parku pojazdów ; 
                \Theta OLE('c: \iota \simeq \PARK.XLS', 'STAN.P') = STAN.Proczny budzet czasu pracy ;
                \ThetaOLE('c:\its\PARK.XLS', 'SUMA_T') = SUMA_T;
                         roczny wykorzystany budzet czasu pracy;
                \nonumber \begin{aligned} \texttt{GOLE}(\texttt{':}\texttt{':}\texttt{in}\texttt{PARK.XLS}', \texttt{``SUMA_TW'}$ = \texttt{SUMA_TW}~; \end{aligned}wartość końcowa pojazdów ;
                \ThetaOLE('c:\its\PARK.XLS', 'WARTOSC_K') = WARTOSC_K ;ENDDATA
```
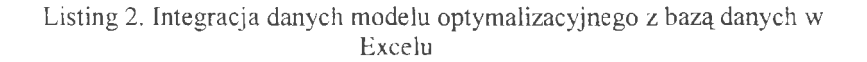

Solver Lingo (rys. 3 i 4) umożliwia rozwiązywaniu bardzo dużych zadań optymalizacyjnych w rozsądnym czasie, z wykorzystaniem standardowych zasobów sprzętowych. Technologia OLE zapewnia przeniesienie rezultatów optymalizacji i późniejszego ich wykorzystania (tj. obróbki i przetwarzania) w środowisku systemu Excel. Możliwe jest zatem wykorzystanie standardowych narzędzi analitycznych i graficznych arkusza Excel.

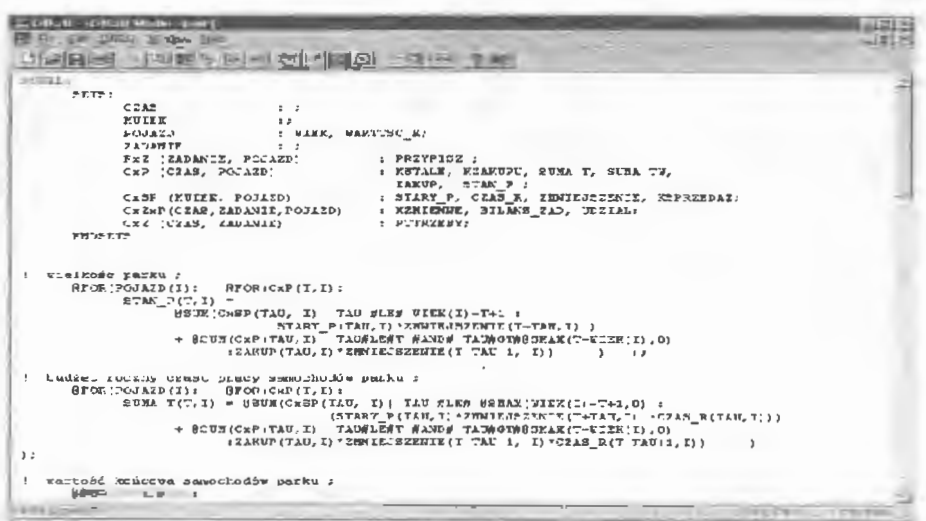

#### Rys. 3. Model PARK w oknie solvera Lingo

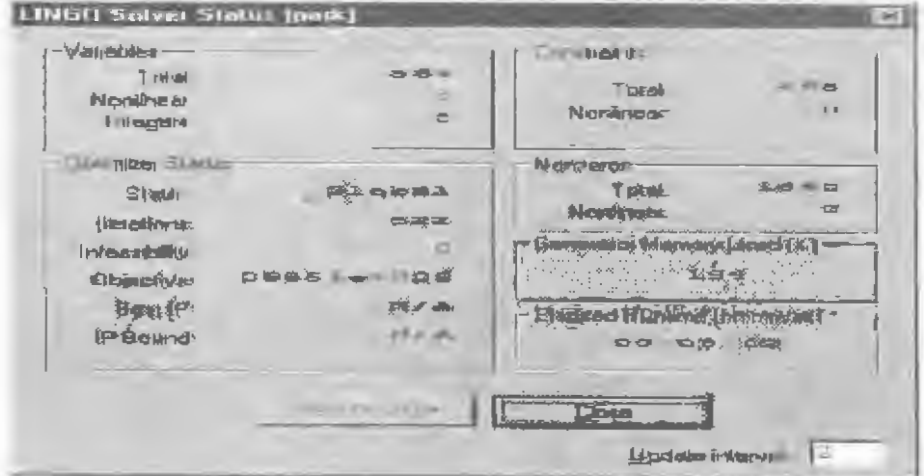

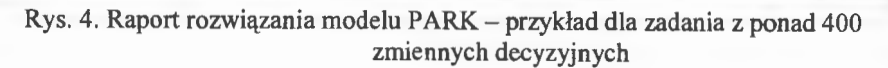

#### **4. Podsumowanie**

Praktyka pokazała, że uniwersalne narzędzi informatyczne (takie jak: arkusze kalkulacyjne i solvery) są doskonałymi narzędziami do modelowania i optymalizacji złożonych systemów. Zwalniają one badacza z kłopotliwych, bardzo pracochłonnych i dość ograniczonych funkcjonalnie prac programistycznych pozwalając skoncentrować się mu na problemach merytorycznych. Wobec doskonałych narzędzi integracyjnych połączenie wielu modeli w jedną spójną całość nie przedstawia problemu. Podobnie, dzięki makropoleceniom lub VBA, może być rozwiązany problem automatyzacji przetwarzań wykraczających poza standardowe funkcje tych programów.

#### **Literatura**

- Findeisen W. (pod red.) (1985) *Analiza systemowa podstawy* i *metodologia.* Praca zbiorowa. PWN, Warszawa,.
- Miłosz M. (2000) *Model matematyczny dynamiki struktury parku samochodowego*  gałęzi *transportu.* Instytut Badań Systemowych PAN, Seria: Badania systemowe, t. 26, str.: 228-24 l. (Technologie informatyczne w zarządzaniu. Systemy wspomagania decyzji. Pod red.: J.Studzińskiego, L.orelichowskiego, O.Hryniewicza, J.Kacprzyka).
- Miłosz M. (2000) *Modelowanie matematyczne jako element wspomagania polityki transportowej* państwa. W "Zarządzanie przedsiębiorstwem w otoczeniu rynkowym", pod red. W.Sitko, LTN, Kazimierz Dolny, str. 221-227. ISBN 83-87833-18-5.
- Miłosz M., Muryjas P. (2000) *Uniwersalne* narzędzia rozwiązywania *problemów optymalizacyjnych.* IV Lubelskie Akademickie Forum Informatyczne. Kazimierz Dolny, 11-12.05., str. 123-132.

 $\tilde{R}$ 

### **ISSN 0208-8028 ISBN 83-85847-59-6**

W celu uzyskania bliższych informacji i zakupu dodatkowych egzemplarzy prosimy o kontakt z Instytutem Badań Systemowych PAN ul. Newelska 6, 01-447 Warszawa tel. 837-35-78 w. 241 e-mail: bibliote@ibspan.waw.'pl